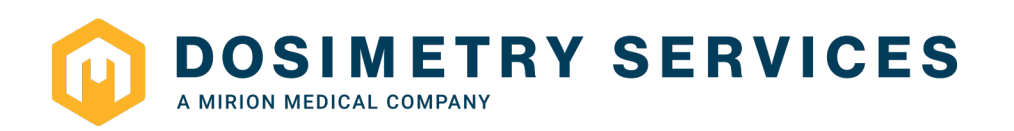

## **VORGEHENSWEISE BEIM EINSATZ VON TESTDOSIMETERN**

Um Missverständnisse im Umgang mit Test- und Untergrunddosimetern vorzubeugen, möchten wir Ihnen für zukünftige Anwendungen eine Anleitung zur Verfügung stellen.

## **1. Allgemeines**

Die von uns ausgegebenen Personendosimeter (OSL, Albedo) sind grundsätzlich für die amtliche Personendosimetrie vorgesehen. Das bedeutet, dass die Ergebnisse an die Aufsichtsbehörden und das Zentralregister des Bundesamtes für Strahlenschutz (BfS) übermittelt werden.

Wenn Sie Dosimeter für nicht-amtliche Testzwecke verwenden wollen, empfehlen wir Ihnen Rücksprache mit unseren Dosimetrie-Experten zu halten. Der Einsatz von Orts- [oder Umgebungsdosimetern](http://www.helmholtz-muenchen.de/awst/leistungen-produkte/orts-und-umgebungsdosimetrie/index.html) kann in vielen Fällen sinnvoller sein.

## **2. Vorgehensweise beim Einsatz von Testdosimetern**

Wenn Sie überschüssige Personendosimeter, die nicht als amtliche Dosimeter getragen worden sind, zu Testzwecken verwendet haben, müssen diese **Testdosimeter unbedingt als "Zusatzdosimeter" ("ZD") gekennzeichnet werden**, damit die Auswerteergebnisse nicht an die Aufsichtsbehörden und das BfS-Zentralregister gemeldet werden.

Testdosimeter können als zusätzliche, nicht amtliche Dosimeter an eine Person ausgegeben und als "ZD" gekennzeichnet werden, z. B. um die Dosis außerhalb der Bleischürze zu messen.

Für Testdosimeter, die zur Messung der Dosis an einem bestimmten Platz verwendet worden sind, dürfen keine Fantasienamen vergeben werden (z.B. "Büro Müller"). Diese können in unserem Verwaltungssystem von echten Personennamen nicht unterschieden werden. Bitte nutzen Sie als Alternative nur folgende Vorgehensweise:

- Vorname: Nichtamtlich
- Nachname: Testdosimeter
- Geburtsdatum: 01.01.1995
- Geburtsort: Ort

Wenn Sie mehrere Testdosimeter einsetzen, dann können Sie diese in aufsteigender Reihenfolge nummerieren, in dem Sie als Nachnamen eingeben: Testdosimeter01 bis Testdosimeter99. Diese fiktiven Namen können Sie in DosiNet oder die Schnittstelle DosiCon wie gewohnt den Dosimetern zuordnen.

Freundliche Grüße,

Ihr Dosimetrieservice

Better Tools for Safer Workplaces

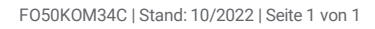